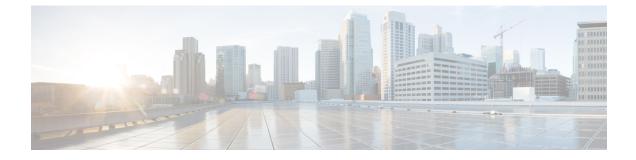

## **Platform Overview GUI**

- About Platform Overview, on page 1
- Review the Platform GUI, on page 1

## **About Platform Overview**

The **Overview** window is accessible by clicking the menu icon ( $\equiv$ ) and choosing **Platform** > **Overview**. The **Overview** window supports the following features:

- Displays brief summaries and direct links to the Cisco DNA Center platform GUI features, including:
  - **Bundles**: Provides access to bundles that you can use to integrate your own applications to Cisco DNA Center with or to enhance the performance of Cisco DNA Center itself. Bundles are defined as groupings of APIs, DNA-Events, integration flows, data services, or applications. Additionally, provides access to a GUI (**Configurations**) where you can configure general or event global settings or settings for multiple bundles.
  - **Developer Toolkit**: Provides tools (APIs and integration flows) to access Cisco DNA Center, as well as integrate Cisco DNA Center with other applications.
  - **Runtime Dashboard**: Provides a dashboard where metrics are collected and you can view API, integration flow, and event summaries.
  - **Configurations**: Provides dashboards where you can configure the category, severity, and type of events for your network, as well as add/edit instances to bundles.
- Accesses the **Notifications** slide-in pane that presents any current Cisco DNA Center platform notifications, including bundle updates. Click **View Details** to view detailed data about the bundle under the **Bundles** tab. Click **Dismiss** to dismiss the bundle notification.

## **Review the Platform GUI**

Perform this procedure to review the Cisco DNA Center platform features and functions that are available to you. You can review these features and functions using the **Overview** window in the Cisco DNA Center GUI.

## Figure 1: Cisco DNA Center Platform Overview Window

| Overview   Welcome to the DNA Center Platform. Programmatically access your network through Intent APIs, integrate with your preferred IT systems to reate end-to-end solutions and add support for multi-vendor devices. Solution   Durdles Developer Toolkit Solutions Solutions Solutions   Multime are easy to use feature sets for consuming Intent APIs, integrate with your preferred IT systems to complex reports Solutions Solutions Solutions   Purples Developer Toolkit Developer Toolkit Developer Toolkit Solutions Solutions So                                            | E Cisco DNA Center                                                                                                    | Platform                                                              | 0 4                                                                             |
|----------------------------------------------------------------------------------------------------|----------------------------------------------------------------------------------------------------|-----------------------------------------------------------------------|---------------------------------------------------------------------------------|
| create end-to-end solutions and add support for multi-vendor devices. INUCLICATIONS   Bundles Bundles are easy to use feature sets for consuming Intent APIs, integrations, events and notice stabilishe bundles, enable relevant bundles and customize the configuration preferences to consume events as per your application(a) or IT system(s) needs. Developer Toolkit Bundles   Runtime Dashboard Developer Toolkit Discover APIs to manage your network, configure integration flows and access network data to analyze, export and visualize complex reports. DNA Center REST API has been enabled. Oct 17 2019, 03:36 pm   View Details Dismiss   Bundles Configurations View Details Dismiss   We and set global of bundle specific settings to manage your instruction complex reports Oct 17 2019, 03:36 pm View Details Dismiss   We wand set global of bundle specific settings to manage your instruction and modify event specific settings to manage your instructions and modify event specific settings. Oct 17 2019, 03:36 pm View Details Dismiss | Overview                                                                                                    |                                                                       |                                                                                 |
| Bundles Developer Toolkit Bundles are easy to use feature sets for consuming intent APis, integrations, verits and notifications. Veria all the available bundles, integration flows and access network, data to analyze, export and visualize complex reports. BUNDLE UPDATE   Discover APIs to manage your network, configure integration flows and access network data to analyze, export and visualize complex reports. BUNDLE UPDATE Discover APIs to manage your network, data to analyze, export and visualize complex reports.   Remaine events as per your application(s) or IT system(s) needs. Configurations View Details Dismiss   Bundles Dashboard View Datails (Dismiss complex reports) View Datails (Dismiss) Dismiss   Were and set global or bundle specific settings to manage your application configuration and modify event specific settings. Oct 17 2019, 03:36 pm View Details (Dismiss)                                                                                                    |                                                                                                    |                                                                       | Notifications                                                                   |
| Runtime Dashboard   Configurations   new bundles have been added to 'My Bundles'.     Get insights into API usage, view events published to IT systems such as number of API calls, response time(s), events published, bundles   View and set global or bundle specific settings to manage your integration configurations and modify event specific settings.   Oct 17 2019, 03:36 pm                                                                                                    | Bundles are easy to use feature sets for consuming Intent APIs,<br>integrations, events and notifications. View all the available bundles,<br>enable relevant bundles and customize the configuration preferences | Discover APIs to manage your network, configure integration flows and | BUNDLE UPDATE<br>DNA Center REST API has been enabled.<br>Oct 17 2019, 03:36 pm |
|                                                                                                    | Get insights into API usage, view events published to IT systems such<br>as number of API calls, response time(s), events published, bundles                                                                      | View and set global or bundle specific settings to manage your        | new bundles have been added to 'My Bundles'.<br>Oct 17 2019, 03:36 pm           |

- **Step 1** Click the menu icon  $(\equiv)$  and choose **Platform** > **Overview**.
- **Step 2** Review the options available to you in this window.
- **Step 3** Click the links to directly access the individual Cisco DNA Center platform feature.
- **Step 4** Review bundle update information using the **Notifications** slide-in pane.
  - **Note** The bundle update information concerns the bundle status (enabled, disabled, successfully configured, or ready to be configured).